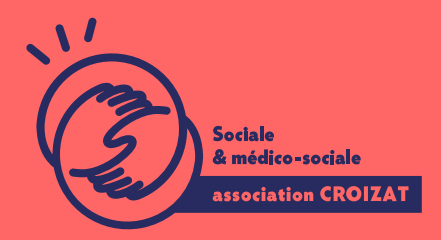

Formation continue

# **EXCEL, expert parcours complet (Macro et Macro VBA)**

FORMATION CONTINUE | BUREAUTIQUE | FORMATION NON CERTIFIANTE

**Lieu** Paris 12 Montreuil **Zone géographique** Région Île-de-France **Durée de formation** 5 jours / 35 heures **Niveau** Expert **Tarif** 1750 € REF : 02TBL05 **taux de satisfaction** 88% de satisfaction À partir de 4 inscrit·es

#### **Sessions de la formation**

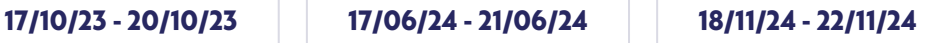

# **La formation**

# **Objectifs**

Monter en compétence et se professionnaliser pour les métiers de gestions, en apprenant à utiliser les outils avancés de calculs, d'analyses, de synthèses et maîtriser l'automatisation dans Excel et les autres applications de la suite office.

#### **Compétences visées**

Maîtriser les différentes fonctions et calculs avancés dans Excel - utiliser les outils dans les bases données (tri, filtres, extractions, calculs, etc.) - préparer et utiliser un modèle - utiliser les fonctions de synthèse dans un tableau croisé dynamique (TDC) - modifier, enregistrer une macro-commande - concevoir une conditionnelle - utiliser des collections déterminer des variables - concevoir une fonction et une procédure - résoudre des erreurs.

# À qui s'adresse la formation ?

#### Public visé

Demandeur.se d'emploi, salarié.e en poste, étudiant.e, acteur.rice du monde as administratif. Toute personne ayant à utiliser Excel pour des tâches répétitives

#### Niveau conseillé

Connaître les fonctionnalités de base d Excel, avoir des notions en informatique en saisie avec un clavier ; ou avEoxices uilveis la afsormation

Vous avez du mal à vous positionner et connaitre votre niveau pour choisir la bette formation ? des tests dans différents domaines qui vous permettront d identifier les points à

## Programme de formation

#### 1er jour /

1- Révision et préparation aux formules et fonctions avancées

- Réviser les opérateurs et leur priorisation
- Utiliser les références absolues / relatives dans les calculs
- Faire une formule de liaison entre plusieurs classeurs ou feuilles
- Apprendre à nommer les cellules pour les utiliser dans un calcul
- 2- Fonctions avancées de production
	- Utiliser les fonctions de statistiques conditionnelles/: SOMME.SI, SOMME.S MOYENNE.SI.ENS, MAX.SI, MIN.SI
	- Aller plus loin avec les fonctions conditionnelles avancées/: SI et SI imbriq SI.MULTIPLE
	- Utiliser les fonctions date et heure/: AUJOURDHUI, JOUR, DATE, MOIS, AN
	- Aller plus loin avec les fonctions date et heure avancées: (NB.JOURS.OUVF DATEDIF)
	- Maîtriser les fonctions texte/: GAUCHE, DROITE, STXT, EXACT, MAJUSCUL REMPLACER
- 3- Fonctions avancées d organisation, de recherche
	- Recherche avec les fonctions/: RECHERCHE, RECHERCHEV OU H, RECHERO
	- Créer des matrices avec /: INDEX+EQUIV, EQUIVX, DECALER
	- Utiliser les fonctions d'informations /: ESTNA, ESTNUM, ESTVIDE
	- Gérer les erreurs d'erreurs grâce à /: SIERREUR
	- Classer des valeurs avec/: RANG
	- Calculer grâce aux fonctions mathématiques/: ARRONDI, ENT, ALEA, SOMMI
	- Expérimenter les fonctions de finance /: VPM, NPM, TAUX

4- Vérification de calculs

- Utiliser les outils d'audit
- Repérer les antécédents ou les dépendants
- Afficher les messages d'erreurs
- Exploiter la fenêtre espion (ajout / suppression d'espions)

#### **2ème jour**

#### **1- Fonctionnalités avancées d'une base de données dans Excel**

- Trier en mode multicritères ou personnalisé
- Utiliser le Filtre avancé pour extraire des données
- Créer la zone de critères
- Créer la zone d'extraction
- Extraction sans doublon

#### **2- Calculs dans une base de données**

Utiliser les fonctions : BDNBVAL, BDSOMME, BDMOYENNE, BDMAX, BDMIN

#### **3- Analyse et simulation de calculs**

- Créer des tableaux d'hypothèses
- Exploiter le gestionnaire de scénarios (variables, affichage, synthèse, fusion)
- Personnaliser les affichages (paramétrage d'impression, masquage des lignes / colonnes)
- Utiliser l'outil valeur cible

#### **4- Préparation, protection et partage de tableaux Excel**

- Créer des modèles
- Maîtriser la validation des données avancées
- Révision de la mise en forme conditionnelle avancée
- Audit et vérification des formules, fenêtre « espion »
- Mettre en œuvre les outils de protection
- Autoriser la modification des plages
- Partager un classeur
- Présenter un tableau en ligne via OneDrive ou SharePoint

#### **5- Importation / exportation de données dans Excel**

Importer ou exporter des données d'un format différent

#### **6- Les graphiques avancés dans Excel**

- Etudier les principaux types de graphiques
- Créer des graphiques Sparkline
- Ajouter un élément et une série
- Générer des graphiques combinés
- Gérer des axes secondaires

#### **3ème jour**

# **1- Fonctions avancées dans un Tableau Croisé Dynamique (TCD)**

- Choisir un TCD grâce aux outils d'aide
- Etablir et gérer des relations entre tableaux avec les modèles de données
- Détecter automatiquement des relations
- Découvrir les options du TCD
- Afficher des valeurs d'erreurs ou de cellules vides
- Grouper des éléments dans un champ dynamique
- Grouper des valeurs numériques et des dates
- Regroupement automatique des données de type date / heure
- Dissocier un groupe
- Renommer un élément
- Les filtres segments
- · Insérer une chronologie
- Ajouter ou supprimer des sous-totaux

## **2- Fonctions de synthèse dans un TCD**

- Utiliser les outils de calculs intégrés
- Modifier les formules
- Créer, modifier, supprimer un champ calculé
- Afficher la liste des formules
- Définir les paramètres de champs calculés
- Loupe d'analyse rapide

#### **3- Les graphiques croisés dynamiques**

- Créer et gérer des graphiques de TCD
- Boutons d'exploration descendante des graphiques croisés dynamiques
- Les graphiques Sparklines ou courbes de tendances

#### **4- Exemples de travaux pratiques (à titre indicatif)**

- Créer un TCD et utiliser les fonctionnalités avancées
- Créer un graphique croisé dynamique

#### **5- Création et gestion des formulaires**

- Insérer des contrôles de formulaires
- Insérer des contrôles ActiveX

#### **6- Introduction à la création et l'utilisation de macros enregistrées**

- Découvrir le principe des macros
- Accéder à l'onglet développeur
- Enregistrer une macro
- Création et édition de macros
- Différencier les types d'enregistrement
- Affecter des macros à : un bouton, une illustration
- Utiliser les touches d'exécution

#### **4ème jour**

#### **1- L'environnement VBA (Visual Basic pour Application)**

- Accéder à l'onglet développeur
- Découvrir les fenêtres : menus, outils, l'explorateur de projets
- Personnaliser les options VBA
- Protéger le code VBA

# **2- Le code VBA**

- Changer les options d'une macro
- Lire et alléger le code VBA
- Compléter une macro existante

# **3- Structure d'un module VBA**

- Les déclarations, les procédures, les fonctions et les commentaires dans le code
- L'organisation d'un module VBA

#### **4- Collections, objets, méthodes et propriétés**

- Manipuler des objets (classeur, feuille, plage) avec : Accès, Sélection, Initialisation, Validation
- Appliquer les principales propriétés et méthodes
- Affecter des objets et des variables d'objets

#### **5ème jour**

#### **1- Le code Visual Basic**

- Savoir choisir les types et les portées des variables
- Déclarer des constantes
- Maîtriser les instructions de boucles avec : Condition, Itération, Compteur, Choix multiple

#### **2- Boîtes de dialogue prédéfinies**

- Repérer les messages et l'utilisation de variables
- Choisir des boutons dans MsgBox
- Trouver la boîte de dialogue InputBox

#### **3- Gestion des événements**

Créer des procédures événementielles

#### **4- Gestion des erreurs et débogages**

- Prévention des erreurs
- Utilisation des outils de débogage
- Les espions et la gestion des erreurs d'exécution

# L'apprentissage

#### La méthode d apprentissage

La jauge réduite permet un suivi personnalisé et une prise en compte votre nive expérimenté·es dans le suivi de public en difficulté vous accompagnent dans vo Cours en présentiel, exercices pratiques (manipulation de la souris et du clavie d'emails, recherche sur internet....), exercices sur notre plateforme en ligne.

#### Les moyens d'apprentissage

Un ordinateur équipé de l environnement Windows 10 est mis à disposition pour Microsoft 365 et / ou le pack Office en local sont installées sur les postes de tr vidéoprojecteur et / ou d un tableau interactif pour faire les démonstrations, ce différentes consignes sanitaires.

#### Les modalités d'évaluation

En fin de formation une évaluation vous est proposée sous forme de QCM ou/et vos connaissances. Ces questions en relation avec votre formation vous permett

# Attestation de formation

Une attestation de formation est remise en fin de parcours à chaque participant

# Modalités d'accès

Ouverture des session à partir de 4 inscriptions

#### Formation inter-entreprises

Inscription en ligne. Consultez les prochaines sessions au plus proche de chez

#### Formation intra-entreprise

Cette formation est disponible au format intra-entreprise, en présentiel ou dista contactez-nous !

[En savoir plus sur nos m](https://www.asso-croizat.org/formation-continue/vos-droits-et-demarches/modalites-et-delai-dacces)odalités d'accès.

# Accessibilité

Une attention toute particulière est portée aux personnes en situation de handic pour le bon déroulement de votre parcours de formation is fuor siant poles demande.

# Inscription en ligne

S'inscrCrle

# Tarifs et financement

Tarif Tarif : 1750 ¬ TTC Tarif intra entreprise : Sur devis selon le nombre de participant·e.s. Nous consu

#### Financement

Salarié·e, demandeur·se d emploi, libéral·e, acteur·rice du monde associatif... i votre formation. Que ce soit par l OPCO de votre employeur·se, Pôle Emploi, de pourrons vous conseiller sur des solutions adaptées à votre situation.

Contact Secrétariat | Formation Continue 01 48 18 57 24 [formation-continue@ass](mailto:formation-continue@asso-croizat.org)o-croizat.org